# Revisionsberättelse

# Radiosymfonikernas och Radiokörens vänförening org.nr 802408-6178

Verksamhetsåret 2023

Undertecknade revisorer, av föreningen utsedda att granska räkenskaper och förvaltning för 2023, får efter fullgjort uppdrag avge följande revisionsberättelse.

### Styrelsens ansvar

Det är styrelsen som har ansvaret för att upprätta en årsredovisning som ger en rättvisande bild enligt årsredovisningslagen. Det är styrelsen som beslutar om den interna kontrollen som styrelsen anser vara nödvändig för att upprätta årsredovisningen. Det är styrelsen som har ansvaret för förslaget till disposition av respektive års vinst eller förlust.

#### Revisorernas ansvar

Vårt ansvar är att uttala oss om årsredovisningen på grundval av utförd revision. Revisionen har utförts enligt god revisionssed. Vi har granskat föreningens räkenskaper och gått igenom protokoll och andra handlingar som lämnar upplysning om föreningens ekonomi och förvaltning. Räkenskaperna är förda med god ordning och noggrannhet. Inkomster och utgifter är styrkta med nödvändiga verifikationer. Vi anser att de revisionsbevis vi har inhämtat är tillräckliga och ändamålsenliga som grund för vårt uttalande.

#### Uttalande

Vi föreslår att årsmötet fastställer framlagda balansräkning per 2023-12-31 med en omslutning av 2 035 130 kr.

Vi föreslår att årsmötet beviljar styrelsens ledamöter ansvarsfrihet för räkenskapsåret 2023.

Vi tillstyrker att årsmötet disponerar resultatet enligt förslaget i förvaltningsberättelsen.

Stockholm enligt datum som framgår av elektronisk signering

#### Lena Cronvall Morén Christina Strandberg

# Verifikat

Transaktion 09222115557512392636

# Dokument

RSKV revisionsberättelse för 2023 Huvuddokument 1 sida Startades 2024-03-07 17:01:13 CET (+0100) av Christina Strandberg (CS) Färdigställt 2024-03-07 18:12:31 CET (+0100)

# Signerare

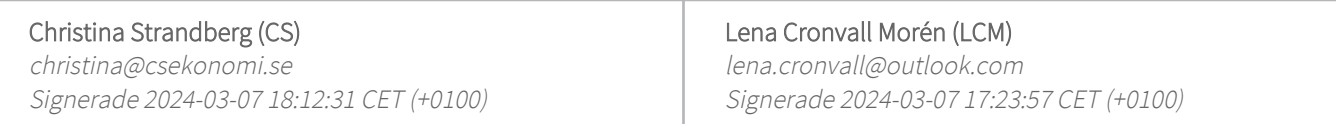

Detta verifikat är utfärdat av Scrive. Information i kursiv stil är säkert verifierad av Scrive. Se de dolda bilagorna för mer information/bevis om detta dokument. Använd en PDF-läsare som t ex Adobe Reader som kan visa dolda bilagor för att se bilagorna. Observera att om dokumentet skrivs ut kan inte integriteten i papperskopian bevisas enligt nedan och att en vanlig papperutskrift saknar innehållet i de dolda bilagorna. Den digitala signaturen (elektroniska förseglingen) säkerställer att integriteten av detta dokument, inklusive de dolda bilagorna, kan bevisas matematiskt och oberoende av Scrive. För er bekvämlighet tillhandahåller Scrive även en tjänst för att kontrollera dokumentets integritet automatiskt på: https://scrive.com/verify

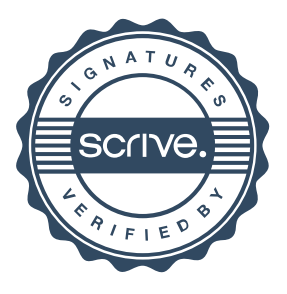